### **Halliwells**

ColdSpring: Introduction & Web Services SotR: 3rd June 2009 Tom Chiverton

# Who is Tom?

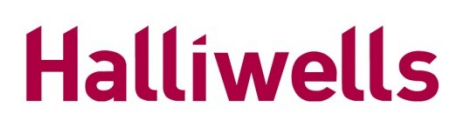

- ●ColdFusion 4.5+
- •Posts everywhere
- •Moderates various mailing lists and Adobe Community Help
- Halliwells is a UK law firm, based in Manchester
- Many custom internal applications
- Award winning extranets

Who are you?

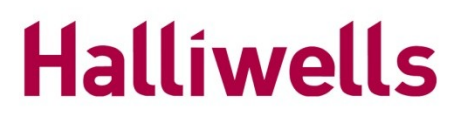

CFCs are ColdFusion Objects

Core part of CFML2009 specification Supported by Adobe since v6, Railo and OpenBD too

# OO Refresher

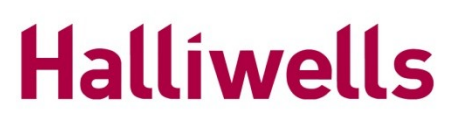

●Encapsulation

●Isolation

# What is ColdSpring

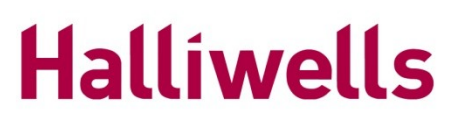

ColdSpring is...

1) **D**ependency **I**njection and management

2) An **A**spect **O**rientated **P**rograming framework

**Halliwells** DI: Whats wrong with spaghetti?

Poor isolation

CreateObject() everywhere

# DI: Toy example #1

#### **Halliwells**

#### The mailer and the configuration

# DI: Toy example #2

#### **Halliwells**

Dependency Injection without listing dependencies

# AOP: Remote CFCs

### **Halliwells**

You have a ShoppingBasket.

How do you expose that to clients ?

#### **Halliwells**

#### Talking to clients not like talking to your friends

# The Shopping Basket

### **Halliwells**

```
<beans>
     <bean id="TaxCalculator" ...
         <constructor-arg name="TaxRate">
             <value>1.175</value>
         </constructor-arg>
     </bean
     <bean id="ShoppingCartBean" ...
         <constructor-arg name="TaxCalculator">
             <ref bean="TaxCalculator"/>
         </constructor-arg>
     </bean>
</beans>
```
#### Remote Facades without AOP | Halliwells

<cfcomponent> <cffunction name="addToBasket" .... <cfargument .... <cfset shoppingCartBean.addToBasket(arguments.itemId) /> </cffunction> </cfcomponent>

#### Remote Facades without AOP II Halliwells

<cfcomponent> <cffunction name="addToBasket" .... <cfargument ....

<cfset shoppingCartBean=application.beanFactory.getBean(... <cfset shoppingCartBean.addToBasket(arguments.itemId) /> </cffunction> </cfcomponent>

#### Remote Facades without AOP III Halliwells

```
<cfcomponent extends="ServiceBase">
    <cffunction name="addToBaskey" ....
       <cfargument ....
       <cfset var returnStruct=structNew()>
       <cfset returnStruct.itWentOK=false>
       <cfset super.init()/>
       <cftry>
            <cfset shoppingCartBean=
                       application.beanFactory.getBean(...
            <cfset returnStruct.data= 
                 shoppingCartBean.addToBasket 
                                  (arguments.itemId) />
            <cfset returnStruct.itWentOK=true>
       <cfcatch>
             ...
       </cftry>
       <cfreturn returnStruct
   </cffunction>
```
### AOP: Stop cutting and pasting Halliwells

#### ColdSpring can generate a remote facade for you

# AOP: Stop worrying

#### **Halliwells**

The underlying bean doesn't have to care

#### **Halliwells** AOP: RemoteFactoryBean

```
 <bean id="remoteBasketService" 
class="coldspring.aop.framework.RemoteFactoryBean">
           <property name="target">
                <ref bean="ShoppingBasket" />
            </property>
           <property name="serviceName">
                <value>Basket</value>
            </property>
            <property name="relativePath">
                <value>/your/CFC/path/remote/</value>
            </property>
            <property name="remoteMethodNames">
                <value>*</value>
            </property>
       </bean>
```
# AOP: Facade Startup

### **Halliwells**

# **Gotcha !**

BeanFactory must be started to generate CFC

# AOP: Problems

### **Halliwells**

Where can you report errors ? Where do you put security checks ? Where do you put logging ?

These are 'cross cutting'

#### **Halliwells** AOP: Remote Exceptions

Remote Exception code demo

#### AOP: Security Without Session Halliwells

Security Token code demo

### Tame the XML

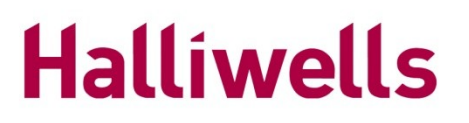

Parent/Abstract Bean code demo

#### **Halliwells** Peddle to the metal ?

#### All these Aspects are fast, at run time. Very fast.

But ...

#### **Halliwells** ColdSpring in Summary

Manages dependencies with Dependency Injection

Generates Remote Facades with RemoteFactoryBean

Addresses cross-cutting concerns with AOP advice

Together a very powerful set of features

**Halliwells** 

#### *ColdSpring: Introduction & Services*

# Tom Chiverton

tom sqiggle-sign-here rachaelandtom dot-goes-here info

### Code:

<http://falkensweb.com/other.html>

#### Blog:

http://rachaelandtom.info/blogs/falken http://rachaelandtom.info/search/node/coldspring

#### ColdSpring Users: http://groups.google.com/group/coldspring-users

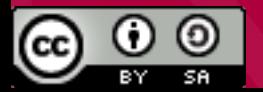